# **precept** *Release 0.6.7*

**Philippe Duval**

**Jan 15, 2022**

## **CONTENTS**

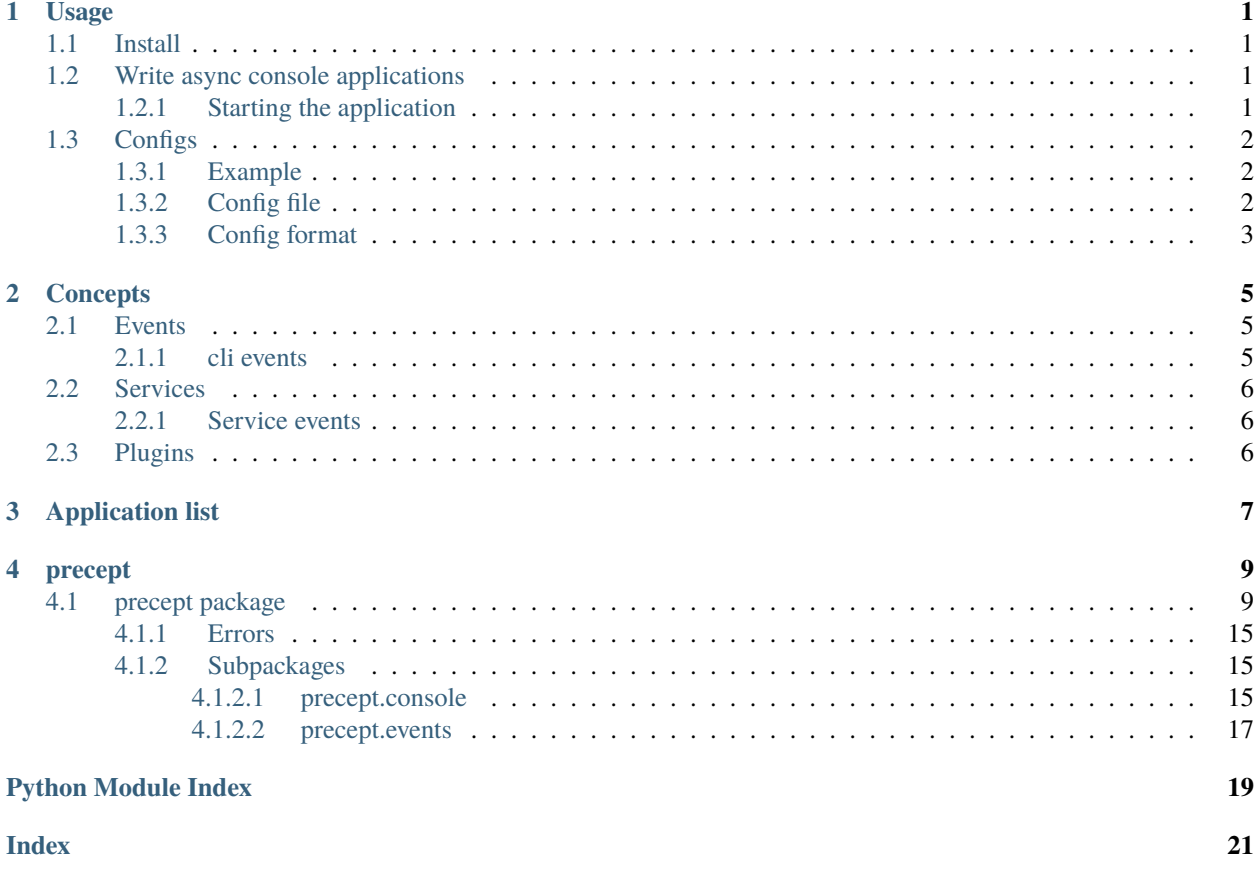

### **CHAPTER**

### **ONE**

### **USAGE**

### <span id="page-4-1"></span><span id="page-4-0"></span>**1.1 Install**

Install with pip: pip install precept

### <span id="page-4-2"></span>**1.2 Write async console applications**

[Precept](#page-15-0) comes with many classes and functions to build async applications, the main class consist of Precept which you subclass to create your application. Methods of this class decorated with [Command](#page-14-0) are automatically added as sub command to the application.

Basic example defining an echo command:

```
from precept import Precept, Command, Argument
class App(Precept):
   @Command(
        Argument('name'),
   )
    async def echo(self, name):
        print(f'Hello {name}')
```
Then call from the terminal like this: app echo bob -> Prints Hello bob

**Note:** If no command was supplied, main will be called instead.

### <span id="page-4-3"></span>**1.2.1 Starting the application**

To create a console application from a precept app you need to add function that will create an instance of your precept subclass and call start then add it to setup.py.

**app.py**

def cli(): App().start()

**setup.py**

```
from setuptools import setup
setup(
    entry_points: {
        'console_scripts': ['cli = app:cli']
    }
)
```
*You can also create a global instance of the app and assign the entrypoint to it's start method*

## <span id="page-5-0"></span>**1.3 Configs**

Precept comes with a built in config system, create a subclass of [Config](#page-14-1) with members as config. You can nest classes definition to create sub sections.

### <span id="page-5-1"></span>**1.3.1 Example**

```
from precept import Config, Nestable, ConfigProperty
class MyConfig(Config):
   my_config = ConfigProperty(comment='comment', config_type=str)
   class SubConfig(Nestable):
       nested = ConfigProperty(default='Default')
    sub_config: SubConfig # A class member will be auto created.
```
Then you use it in the precept class like so:

```
from precept import Precept
class MyApp(Precept):
   config = MyConfig()
```
### <span id="page-5-2"></span>**1.3.2 Config file**

To use the config with files, add a config\_file argument to precept init:

```
from precept import Precept
class MyApp(Precept):
   def __init__(self):
        super().__init__(
            config_file='config.yml',
        )
```
Precept will automatically add a --config-file global argument for the user to override.

It will also add a dump-config command to dump the default config for first use.

**Note:** The config\_file argument can also be a list, in which case the first file found will be used.

### <span id="page-6-0"></span>**1.3.3 Config format**

Precept can read and write three config format, default being yaml:

[ConfigFormat](#page-14-2)

- yaml
- ini
- json, doesn't support comments.

#### **See also:**

*[Concepts](#page-8-0)*

#### **CHAPTER**

### **TWO**

## **CONCEPTS**

<span id="page-8-0"></span>These concepts can be used to extend and interact with precept applications.

## <span id="page-8-1"></span>**2.1 Events**

Generic asyncio event consumer system.

The Precept instance and services both comes with an event dispatcher (events member). You can subscribe to events and handle them when they happen.

#### **Subscribe to events**

Subscribe to events that are dispatched.

```
app.events.subscribe('cli_started', lambda e: print('Started'))
```
#### **Dispatch events**

Send events with optional payload as keyword arguments.

app.events.dispatch('my\_events', something='foo')

### <span id="page-8-2"></span>**2.1.1 cli events**

These events are available when starting the application with *start*.

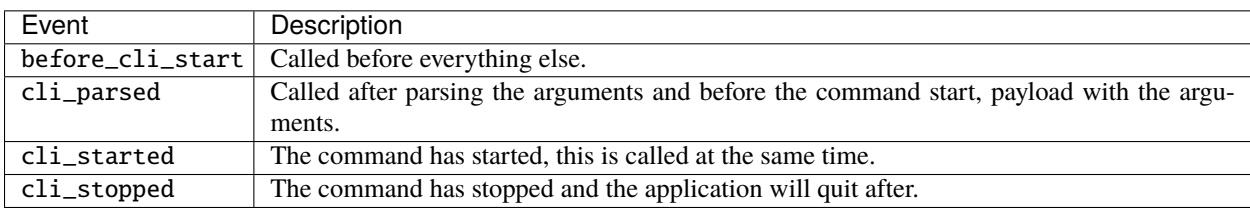

#### Table 1: Cli events

#### **See also:**

- [Event](#page-20-1)
- [EventDispatcher](#page-20-2)
- [PreceptEvent](#page-21-0)

### <span id="page-9-0"></span>**2.2 Services**

Service's runs alongside the precept application, they are started and stopped at the same time when calling [start\(\)](#page-17-0).

### <span id="page-9-1"></span>**2.2.1 Service events**

Services comes with three auto events starting with the service name. If a service is called *dummy*, it will get:

- dummy\_setup, called with the running application before starting.
- dummy\_start, started before the application.
- dummy\_stop, stopped after the application.

Note: If the application is not started with start, you need to call the services methods:

- setup\_services
- start\_services
- stop\_services

#### **See also:**

• [Service](#page-17-1)

## <span id="page-9-2"></span>**2.3 Plugins**

Plugins automatically connect to precept applications during initialisation.

They have one method,  $setup()$ , which takes the application as argument you can use to set variables.

To add a plugin, you need to set it in *setup.py*, the entrypoint key needs to be the snake cased version of prog\_name variable of the precept application.

```
from setuptools import setup
setup(
    entry_points={
        'precept_app.plugins': ['my_plugin = plug:plugin']
    }
)
```
**See also:**

• [Plugin](#page-15-2)

### **CHAPTER**

### **THREE**

## **APPLICATION LIST**

<span id="page-10-0"></span>These applications are created with precept:

- [aiocast,](https://github.com/T4rk1n/aiocast) stream videos to chromecast devices.
- [top-drawer,](https://github.com/T4rk1n/top-drawer) generate valid pypi/npm package name from synonyms.

To add your application to this list, modify docs/applications.rst and open a PR.

#### **CHAPTER**

### **FOUR**

### **PRECEPT**

### <span id="page-12-3"></span><span id="page-12-1"></span><span id="page-12-0"></span>**4.1 precept package**

<span id="page-12-2"></span>class precept.Argument(*\*flags: str*, *type: Optional[type] = None*, *help: Optional[str] = None*, *choices: Optional[Iterable] = None*, *default: Optional[Any] = None*, *nargs: Optional[Union[str, int]] = None*, *action: Optional[str] = None*, *required: Optional[bool] = None*, *metavar: Optional[str] = None*, *dest: Optional[str] = None*) Bases: [precept.\\_immutable.ImmutableDict](#page-15-3)

Argument of a Command, can either be optional or not depending on the flags

#### **See also:**

<https://docs.python.org/3/library/argparse.html#the-add-argument-method>

\_\_init\_\_(*\*flags: str*, *type: Optional[*[type](#page-13-0)*] = None*, *help: Optional[str] = None*, *choices: Optional[Iterable] = None*, *default: Optional[Any] = None*, *nargs: Optional[Union[str, int]] = None*, *action: Optional[str] = None*, *required: Optional[bool] = None*, *metavar: Optional[str] = None*, *dest: Optional[str] = None*)

#### **Parameters**

- flags How to call the argument, prefixing with makes the argument a keyword. Example: '-d', '--date' make the variable available as date, but can be supplied as -d from the cli.
- type The type of the variable to cast to, default to str.
- help Description to go along with
- choices The available choices to choose from.
- default The value to take if not supplied.
- nargs Number of times the argument can be supplied.
- **action** What to do with the argument.
- required Makes a keyword argument required.
- **metavar** Name in help.
- dest The name of the variable to add the value to once parsed.

action

#### choices

#### default

<span id="page-13-1"></span>dest property flag\_key flags help metavar nargs register(*parser*) Register a virtual subclass of an ABC. Returns the subclass, to allow usage as a class decorator. required type

<span id="page-13-0"></span>class precept.AsyncExecutor(*loop=None*, *executor=None*, *max\_workers=None*) Bases: object

Execute functions in a Pool Executor

\_\_init\_\_(*loop=None*, *executor=None*, *max\_workers=None*)

#### **Parameters**

- loop asyncio event loop.
- executor Set to use an already existing PoolExecutor, default to a new ThreadPoolExecutor if not supplied.
- max\_workers Max workers of the created ThreadPoolExecutor.

async execute(*func*, *\*args*, *\*\*kwargs*) Execute a sync function asynchronously in the executor.

#### **Parameters**

- **func** Synchronous function.
- args Argument to give to the function.
- kwargs Keyword arguments to give to the function

#### **Returns**

async execute\_with\_lock(*func*, *\*args*, *\*\*kwargs*)

Acquire lock before executing the function.

#### **Parameters**

- **func** Synchronous function.
- args –
- kwargs –

#### **Returns**

#### wraps(*func*)

Wraps a synchronous function to execute in the pool when called, making it async.

**Parameters func** – The function to wraps

**Returns** Async wrapped function.

<span id="page-14-4"></span><span id="page-14-3"></span>class precept.AutoNameEnum(*value*)

Bases: enum.Enum

An enumeration.

<span id="page-14-0"></span>class precept.Command(*\*arguments:* [precept.\\_cli.Argument,](#page-12-2) *name: Optional[str] = None*, *description: Optional[str] = None*, *help: Optional[str] = None*, *auto: bool = False*, *services: Optional[List[*[precept.\\_services.Service](#page-17-1)*]] = None*)

Bases: object

Command decorator, methods of *CliApp* subclasses decorated with this gets a sub-command in the parser.

Wrapped methods will gets the arguments by the Argument flag.

\_\_init\_\_(*\*arguments:* [precept.\\_cli.Argument,](#page-12-2) *name: Optional[str] = None*, *description: Optional[str] = None*, *help: Optional[str] = None*, *auto: bool = False*, *services: Optional[List[*[precept.\\_services.Service](#page-17-1)*]] = None*)

arguments: Iterable[[precept.\\_cli.Argument](#page-12-2)]

property command\_name

description: str

register(*subparsers*)

<span id="page-14-1"></span>class precept.Config(*config\_format:* [precept.\\_configs.ConfigFormat](#page-14-2) *= ConfigFormat.TOML*,

*root\_name='config'*) Bases: [precept.\\_configs.Nestable](#page-15-4)

Root config class, assign ConfigProperties as class members.

\_\_init\_\_(*config\_format:* [precept.\\_configs.ConfigFormat](#page-14-2) *= ConfigFormat.TOML*, *root\_name='config'*)

#### property config\_format: [precept.\\_configs.ConfigFormat](#page-14-2)

read\_dict(*data: dict*)

read\_file(*path: str*)

save(*path: str*)

#### <span id="page-14-2"></span>class precept.ConfigFormat(*value*)

Bases: [precept.\\_tools.AutoNameEnum](#page-14-3)

Available formats to use with configs.

- TOML provided by tomlkit, supports comments and more complex types.
- YML provided by ruamel.yaml, supports comments and more complex types.
- JSON stdlib, no support for comments and types.
- INI stdlib, support for comments.

 $INI = 'ini'$ JSON = 'json' TOML = 'toml' YML = 'yml'

serializer(*config*)

<span id="page-15-5"></span>class precept.ConfigProperty(*default=None*, *comment=None*, *config\_type=None*, *environ\_name=None*, *auto\_environ=False*, *name=None*, *auto\_global=False*, *global\_name=None*)

Bases: object

\_\_init\_\_(*default=None*, *comment=None*, *config\_type=None*, *environ\_name=None*, *auto\_environ=False*, *name=None*, *auto\_global=False*, *global\_name=None*)

### <span id="page-15-3"></span>class precept.ImmutableDict(*\*\*kwargs*)

Bases: collections.abc.Mapping

\_\_init\_\_(*\*\*kwargs*)

class precept.ImmutableMeta(*name*, *bases*, *attributes*) Bases: abc.ABCMeta

class precept.ImmutableProp

Bases: object

#### <span id="page-15-4"></span>class precept.Nestable(*parent=None*, *parent\_len=0*) Bases: collections.abc.Mapping

\_\_init\_\_(*parent=None*, *parent\_len=0*)

get\_prop\_paths(*parent=''*)

get\_root(*current=None*)

#### <span id="page-15-2"></span>class precept.Plugin

Bases: object

Plugin's are automatically added to a precept application upon installation.

Set the entry point in setup to register the plugin:

entry\_point = {'{app\_name}.plugins': ['plugin = my\_plugin:plugin']}

name: str = ''

<span id="page-15-1"></span>async setup(*application*) Setup the plugin

**Parameters** application ([precept.Precept](#page-15-0)) – The running precept application.

#### **Returns**

<span id="page-15-0"></span>class precept.Precept(*config\_file: Optional[Union[str*, *List[str]]] = None*, *loop=None*, *executor=None*, *executor\_max\_workers=None*, *add\_dump\_config\_command=False*, *help\_formatter=<class 'precept.\_cli.CombinedFormatter'>*, *logger\_level=20*, *logger\_fmt=None*, *logger\_datefmt=None*, *logger\_stream=<\_io.TextIOWrapper name='<stderr>' mode='w' encoding='UTF-8'>*, *logger\_colors=None*, *logger\_style='%'*, *services: Optional[List[precept.\_services.Service]] = None*, *print\_version: bool = True*)

Bases: object

Auto cli generator, methods decorated with Command will have a corresponding sub-command in the cli application.

Commands will get the arguments named as the last element of the command flags.

Override *main* method for root handler, it gets all the *global\_arguments*

<span id="page-16-0"></span>\_\_init\_\_(*config\_file: Optional[Union[str*, *List[str]]] = None*, *loop=None*, *executor=None*, *executor\_max\_workers=None*, *add\_dump\_config\_command=False*, *help\_formatter=<class 'precept.\_cli.CombinedFormatter'>*, *logger\_level=20*, *logger\_fmt=None*, *logger\_datefmt=None*, *logger\_stream=<\_io.TextIOWrapper name='<stderr>' mode='w' encoding='UTF-8'>*, *logger\_colors=None*, *logger\_style='%'*, *services: Optional[List[precept.\_services.Service]] = None*, *print\_version: bool = True*)

#### **Parameters**

- config\_file Path to the default config file to use. Can be specified with --config-file
- loop Asyncio loop to use.
- executor concurrent executor to use.
- add\_dump\_config\_command Add a dump-config command.
- help\_formatter The cli formatter to use.
- logger\_level Set logger level when setting up logging.
- logger\_fmt The format of the logger.
- logger\_datefmt Date format of the logger.
- logger\_stream The stream to print the logs.
- logger\_colors Dictionary with key logger level name and values of bg/fg/style dict.
- logger\_style The symbol to use for formatting.
- services List of global services to start with the program.
- **print\_version** Print the version  $\&$  name of the app before start.

config: [precept.\\_configs.Config](#page-14-1) = None

config\_class = None

property config\_path

```
default_configs: dict = \{}
```

```
global_arguments = []
```

```
async main(**kwargs)
```
Handler when no command has been entered. Gets the globals arguments.

**Parameters** kwargs – Global arguments.

**Returns**

```
prog_name = ''
```
#### async setup\_plugins()

Load and setup the registered plugins.

To register a plugin, subclass Plugin and instantiate then add to setup.py entry\_points:

'{app\_name}.plugins': ['my\_plugin = plugin\_module:plugin']

**Returns**

async setup\_services(*command: Optional[*[precept.\\_cli.Command](#page-14-0)*] = None*) Setup the services for the command or the main application.

<span id="page-17-2"></span>**Parameters** command – The command that was run.

**Returns**

<span id="page-17-0"></span>start(*args=None*)

Start the application loop.

**Returns**

async start\_services(*command: Optional[*[precept.\\_cli.Command](#page-14-0)*] = None*) Start the services, automatically called by start.

If the application if run with another method you can call this to start the global services without the command argument.

**Parameters** command – The command that was run.

**Returns**

async stop\_services(*command: Optional[*[precept.\\_cli.Command](#page-14-0)*] = None*) Stop the services, automatically called by start.

Call this if your application is not run with start and you have running services.

**Parameters** command – The command that was run.

**Returns**

 $version = '0.0.1'$ 

<span id="page-17-1"></span>class precept.Service(*events: Optional[*[precept.events.\\_dispatcher.EventDispatcher](#page-20-2)*] = None*) Bases: object

Service's runs alongside the main application.

Communicate via events.

**Events**

- {name} setup when added to services.
- {name}\_start after calling start.
- {name}\_stop after calling stop.

\_\_init\_\_(*events: Optional[*[precept.events.\\_dispatcher.EventDispatcher](#page-20-2)*] = None*)

#### name: str = 'service'

async setup(*application*)

Called when added to services.

Use this to set events and other post initialization that may need the application instance.

Parameters application ([precept.Precept](#page-15-0)) – Precept application

#### **Returns**

async start()

Start the service.

**Returns**

async stop()

Stop the service.

**Returns**

precept.config\_factory(*data*, *root=None*, *key=None*)

#### <span id="page-18-4"></span>precept.is\_windows()

### <span id="page-18-0"></span>**4.1.1 Errors**

```
exception precept.errors.ConfigError
    Bases: precept.errors.PreceptError
```
Error in the config system.

exception precept.errors.ImmutableError Bases: [precept.errors.PreceptError](#page-18-3)

Immutable properties cannot change

#### <span id="page-18-3"></span>exception precept.errors.PreceptError Bases: Exception

Base exception thrown by precept

### <span id="page-18-1"></span>**4.1.2 Subpackages**

#### <span id="page-18-2"></span>**4.1.2.1 precept.console**

```
class precept.console.KeyHandler(handlers, loop=None, default_handler=None)
     Bases: object
     __init__(handlers, loop=None, default_handler=None)
     async handle()
     print_keys(file=<_io.TextIOWrapper name='<stdout>' mode='w' encoding='UTF-8'>)
     read()
     stop()
class precept.console.Keys
     Bases: object
     BACKSPACE = <Key 'backspace'>
     CTRL_A = \langle Key 'ctrl-a' \rangleCTRL_ALT_A = <Key 'ctrl-alt-a'>
     CTRL_ALT_DEL = <Key 'ctrl-alt-del'>
     CTRL_B = \langle Key 'ctrl-b' \rangleCTRL_C = \langle Key 'ctrl-c' \rangleCTRL_D = \langle Key 'ctrl-d' \rangleCTRL_E = \langle Key 'ctrl-e' \rangleCTRL_F = \langle Key 'ctrl-f' \rangleCTRL_Z = \langle Key 'ctrl-z' \rangleDELETE = <Key 'delete'>
     DOWN = \langle Key 'down' \rangleEND = <Key 'end'>
```

```
ENTER = \langleKey 'enter'>
ESCAPE = <Key 'escape'>
F1 = \langle Key 'F1' \rangleF10 = <Key 'F10'F11 = \langle Key \, 'F11' \rangleF12 = \langle Key \, 'F12' \rangleF2 = \langle Key \, 'F2' \rangleF3 = \langle Key \, 'F3' \rangleF4 = \langle Key \, 'F4' \rangleF5 = \langle \text{Key 'F5'} \rangleF6 = \langle Key \, 'F6' \rangleF7 = \langle Key \, 'F7' \rangleF8 = \langle Key \, 'F8' \rangleF9 = \langle Key \, 'F9' \rangleHOME = <Key 'home'>
INSERT = <Key 'insert'>
LEFT = \langleKey 'left'>
RIGHT = \langleKey 'right'>
SPACE = <Key 'space'>
SPECIAL_KEYS = (<Key 'space'>, <Key 'backspace'>, <Key 'enter'>, <Key 'escape'>,
<Key 'insert'>, <Key 'end'>, <Key 'home'>, <Key 'delete'>, <Key 'down'>, <Key 'up'>,
<Key 'left'>, <Key 'right'>, <Key 'F1'>, <Key 'F2'>, <Key 'F3'>, <Key 'F4'>, <Key
'F5'>, <Key 'F6'>, <Key 'F7'>, <Key 'F8'>, <Key 'F9'>, <Key 'F10'>, <Key 'F11'>,
<Key 'F12'>, <Key 'ctrl-c'>, <Key 'ctrl-a'>, <Key 'ctrl-alt-a'>, <Key
'ctrl-alt-del'>, <Key 'ctrl-b'>, <Key 'ctrl-d'>, <Key 'ctrl-e'>, <Key 'ctrl-f'>,
<Key 'ctrl-z'>)
UP = \langle Key \ 'up' \rangle
```
classmethod get\_key(*value*, *default=None*)

<span id="page-20-3"></span>keys =  ${\sqrt{x01':} \ll}$  < Key 'ctrl-a'>, '\x02': < Key 'ctrl-b'>, '\x03': < Key 'ctrl-c'>, '\x04': <Key 'ctrl-d'>, '\x05': <Key 'ctrl-e'>, '\x06': <Key 'ctrl-f'>, '\r': <Key 'enter'>, '\x1a': <Key 'ctrl-z'>, '\x1b': <Key 'escape'>, '\x1b\x01': <Key 'ctrl-alt-a'>, '\x1bO15~': <Key 'F5'>, '\x1bO17~': <Key 'F6'>, '\x1bO18~': <Key 'F7'>, '\x1bO19~': <Key 'F8'>, '\x1bO20~': <Key 'F9'>, '\x1bO21~': <Key 'F10'>, '\x1bO23~': <Key 'F11'>, '\x1bO24~': <Key 'F12'>, '\x1bOP': <Key 'F1'>, '\x1bOQ':  $\langle$ Key 'F2'>, '\x1bOR':  $\langle$ Key 'F3'>, '\x1bOS':  $\langle$ Key 'F4'>, '\x1b[2~':  $\langle$ Key 'insert'>,  $'\x1b[3^{\prime}: \&ey 'ctrl-alt-del'>, \&1b[3^{\prime}: \&e' and \&e'>, \&1b[A': \&0'],$ '\x1b[B': <Key 'down'>, '\x1b[C': <Key 'right'>, '\x1b[D': <Key 'left'>, '\x1b[F':  $\langle$ Key 'end'>, '\x1b[H':  $\langle$ Key 'home'>, ' ':  $\langle$ Key 'space'>, '0':  $\langle$ Key '0'>, '1': <Key '1'>, '2': <Key '2'>, '3': <Key '3'>, '4': <Key '4'>, '5': <Key '5'>, '6': <Key '6'>, '7': <Key '7'>, '8': <Key '8'>, '9': <Key '9'>, 'A': <Key 'A'>, 'B': <Key 'B'>, 'C': <Key 'C'>, 'D': <Key 'D'>, 'E': <Key 'E'>, 'F': <Key 'F'>, 'G': <Key 'G'>, 'H': <Key 'H'>, 'I': <Key 'I'>, 'J': <Key 'J'>, 'K': <Key 'K'>, 'L': <Key 'L'>, 'M': <Key 'M'>, 'N': <Key 'N'>, 'O': <Key 'O'>, 'P': <Key 'P'>, 'Q': <Key 'Q'>, 'R': <Key 'R'>, 'S': <Key 'S'>, 'T': <Key 'T'>, 'U': <Key 'U'>, 'V': <Key 'V'>, 'W': <Key 'W'>, 'X': <Key 'X'>, 'Y': <Key 'Y'>, 'Z': <Key 'Z'>, 'a': <Key 'a'>, 'b': <Key 'b'>, 'c': <Key 'c'>, 'd': <Key 'd'>, 'e': <Key 'e'>, 'f': <Key 'f'>, 'g': <Key 'g'>, 'h': <Key 'h'>, 'i': <Key 'i'>, 'j': <Key 'j'>, 'k': <Key 'k'>, 'l': <Key 'l'>, 'm': <Key 'm'>, 'n': <Key 'n'>, 'o': <Key 'o'>, 'p': <Key 'p'>, 'q': <Key 'q'>, 'r': <Key 'r'>, 's': <Key 's'>, 't': <Key 't'>, 'u': <Key 'u'>, 'v': <Key 'v'>, 'w': <Key 'w'>, 'x': <Key 'x'>, 'y': <Key 'y'>, 'z': <Key  $'z'$ >,  $'\x7f': \langle Key 'background' \rangle$ 

precept.console.colorize(*text*, *bg=None*, *fg=None*, *style=None*)

precept.console.format\_table(*data*, *formatting=None*)

precept.console.goto\_xy(*stream*, *x*, *y*)

precept.console.print\_table(*data*, *formatting=None*, *file=<\_io.TextIOWrapper name='<stdout>' mode='w' encoding='UTF-8'>*)

async precept.console.progress\_bar(*value\_func*, *max\_value*, *value\_formatter=None*, *include\_value=True*, *dents=50*, *sleep\_time=0.005*, *file=None*, *full\_symbol='#'*, *empty\_symbol='-'*, *start\_symbol='['*, *end\_symbol=']'*)

async precept.console.spinner(*condition*, *sleep\_time=0.25*, *message=''*, *fg='\x1b[37m'*, *bg=None*, *symbols=('|', '/', '-', '\\', '|', '/', '-', '\\')*)

#### <span id="page-20-0"></span>**4.1.2.2 precept.events**

<span id="page-20-1"></span>class precept.events.Event(*name: str*, *payload: dict*) Bases: object

Event with payload and stop property.

\_\_init\_\_(*name: str*, *payload: dict*)

#### <span id="page-20-2"></span>class precept.events.EventDispatcher

Bases: object

Dispatch events to subscribers functions.

 $\_init$   $\_$   $()$ 

async dispatch(*event: str*, *\*\*payload*) Dispatch an event with optional payload data.

**Parameters**

- <span id="page-21-1"></span>• event – Name of the event.
- **payload** Data of the event.

#### **Returns**

subscribe(*event: str*, *func*) Subscribe func to execute every time event is dispatched.

#### **Parameters**

- event The event to subscribe to.
- **func** The func to call when event is dispathed.

**Returns**

#### <span id="page-21-0"></span>class precept.events.PreceptEvent(*value*)

Bases: [precept.\\_tools.AutoNameEnum](#page-14-3)

Precept cli events.

BEFORE\_CLI\_START = 'before\_cli\_start'

CLI\_PARSED = 'cli\_parsed'

CLI\_STARTED = 'cli\_started'

CLI\_STOPPED = 'cli\_stopped'

## **PYTHON MODULE INDEX**

### <span id="page-22-0"></span>p

precept, [9](#page-12-1) precept.console, [15](#page-18-2) precept.errors, [15](#page-18-0) precept.events, [17](#page-20-0)

## **INDEX**

### <span id="page-24-0"></span>Symbols

- \_\_init\_\_() (*precept.Argument method*), [9](#page-12-3) \_\_init\_\_() (*precept.AsyncExecutor method*), [10](#page-13-1) \_\_init\_\_() (*precept.Command method*), [11](#page-14-4)
- \_\_init\_\_() (*precept.Config method*), [11](#page-14-4)
- \_\_init\_\_() (*precept.ConfigProperty method*), [12](#page-15-5)
- \_\_init\_\_() (*precept.ImmutableDict method*), [12](#page-15-5)
- \_\_init\_\_() (*precept.Nestable method*), [12](#page-15-5)
- \_\_init\_\_() (*precept.Precept method*), [12](#page-15-5)
- \_\_init\_\_() (*precept.Service method*), [14](#page-17-2)
- \_\_init\_\_() (*precept.console.KeyHandler method*), [15](#page-18-4)
- \_\_init\_\_() (*precept.events.Event method*), [17](#page-20-3)
- \_\_init\_\_() (*precept.events.EventDispatcher method*), [17](#page-20-3)

### A

action (*precept.Argument attribute*), [9](#page-12-3) Argument (*class in precept*), [9](#page-12-3) arguments (*precept.Command attribute*), [11](#page-14-4) AsyncExecutor (*class in precept*), [10](#page-13-1) AutoNameEnum (*class in precept*), [11](#page-14-4)

## B

BACKSPACE (*precept.console.Keys attribute*), [15](#page-18-4) BEFORE\_CLI\_START (*precept.events.PreceptEvent attribute*), [18](#page-21-1)

## C

choices (*precept.Argument attribute*), [9](#page-12-3) CLI\_PARSED (*precept.events.PreceptEvent attribute*), [18](#page-21-1) CLI\_STARTED (*precept.events.PreceptEvent attribute*), [18](#page-21-1) CLI\_STOPPED (*precept.events.PreceptEvent attribute*), [18](#page-21-1) colorize() (*in module precept.console*), [17](#page-20-3) Command (*class in precept*), [11](#page-14-4) command\_name (*precept.Command property*), [11](#page-14-4) Config (*class in precept*), [11](#page-14-4) config (*precept.Precept attribute*), [13](#page-16-0) config\_class (*precept.Precept attribute*), [13](#page-16-0) config\_factory() (*in module precept*), [14](#page-17-2) config\_format (*precept.Config property*), [11](#page-14-4) config\_path (*precept.Precept property*), [13](#page-16-0) ConfigError, [15](#page-18-4)

ConfigFormat (*class in precept*), [11](#page-14-4) ConfigProperty (*class in precept*), [11](#page-14-4) CTRL\_A (*precept.console.Keys attribute*), [15](#page-18-4) CTRL\_ALT\_A (*precept.console.Keys attribute*), [15](#page-18-4) CTRL\_ALT\_DEL (*precept.console.Keys attribute*), [15](#page-18-4) CTRL\_B (*precept.console.Keys attribute*), [15](#page-18-4) CTRL\_C (*precept.console.Keys attribute*), [15](#page-18-4) CTRL\_D (*precept.console.Keys attribute*), [15](#page-18-4) CTRL\_E (*precept.console.Keys attribute*), [15](#page-18-4) CTRL\_F (*precept.console.Keys attribute*), [15](#page-18-4) CTRL\_Z (*precept.console.Keys attribute*), [15](#page-18-4)

## D

default (*precept.Argument attribute*), [9](#page-12-3) default\_configs (*precept.Precept attribute*), [13](#page-16-0) DELETE (*precept.console.Keys attribute*), [15](#page-18-4) description (*precept.Command attribute*), [11](#page-14-4) dest (*precept.Argument attribute*), [9](#page-12-3) dispatch() (*precept.events.EventDispatcher method*), [17](#page-20-3) DOWN (*precept.console.Keys attribute*), [15](#page-18-4)

## E

END (*precept.console.Keys attribute*), [15](#page-18-4) ENTER (*precept.console.Keys attribute*), [15](#page-18-4) ESCAPE (*precept.console.Keys attribute*), [16](#page-19-0) Event (*class in precept.events*), [17](#page-20-3) EventDispatcher (*class in precept.events*), [17](#page-20-3) execute() (*precept.AsyncExecutor method*), [10](#page-13-1) execute\_with\_lock() (*precept.AsyncExecutor method*), [10](#page-13-1)

### F

F1 (*precept.console.Keys attribute*), [16](#page-19-0) F10 (*precept.console.Keys attribute*), [16](#page-19-0) F11 (*precept.console.Keys attribute*), [16](#page-19-0) F12 (*precept.console.Keys attribute*), [16](#page-19-0) F2 (*precept.console.Keys attribute*), [16](#page-19-0) F3 (*precept.console.Keys attribute*), [16](#page-19-0) F4 (*precept.console.Keys attribute*), [16](#page-19-0) F5 (*precept.console.Keys attribute*), [16](#page-19-0) F6 (*precept.console.Keys attribute*), [16](#page-19-0)

F7 (*precept.console.Keys attribute*), [16](#page-19-0) F8 (*precept.console.Keys attribute*), [16](#page-19-0) F9 (*precept.console.Keys attribute*), [16](#page-19-0) flag\_key (*precept.Argument property*), [10](#page-13-1) flags (*precept.Argument attribute*), [10](#page-13-1) format\_table() (*in module precept.console*), [17](#page-20-3)

## G

get\_key() (*precept.console.Keys class method*), [16](#page-19-0) get\_prop\_paths() (*precept.Nestable method*), [12](#page-15-5) get\_root() (*precept.Nestable method*), [12](#page-15-5) global\_arguments (*precept.Precept attribute*), [13](#page-16-0) goto\_xy() (*in module precept.console*), [17](#page-20-3)

## H

handle() (*precept.console.KeyHandler method*), [15](#page-18-4) help (*precept.Argument attribute*), [10](#page-13-1) HOME (*precept.console.Keys attribute*), [16](#page-19-0)

### I

ImmutableDict (*class in precept*), [12](#page-15-5) ImmutableError, [15](#page-18-4) ImmutableMeta (*class in precept*), [12](#page-15-5) ImmutableProp (*class in precept*), [12](#page-15-5) INI (*precept.ConfigFormat attribute*), [11](#page-14-4) INSERT (*precept.console.Keys attribute*), [16](#page-19-0) is\_windows() (*in module precept*), [14](#page-17-2)

## J

JSON (*precept.ConfigFormat attribute*), [11](#page-14-4)

## K

KeyHandler (*class in precept.console*), [15](#page-18-4) Keys (*class in precept.console*), [15](#page-18-4) keys (*precept.console.Keys attribute*), [16](#page-19-0)

L

LEFT (*precept.console.Keys attribute*), [16](#page-19-0)

## M

main() (*precept.Precept method*), [13](#page-16-0) metavar (*precept.Argument attribute*), [10](#page-13-1) module precept, [9](#page-12-3)

precept.console, [15](#page-18-4) precept.errors, [15](#page-18-4) precept.events, [17](#page-20-3)

### N

name (*precept.Plugin attribute*), [12](#page-15-5) name (*precept.Service attribute*), [14](#page-17-2) nargs (*precept.Argument attribute*), [10](#page-13-1) Nestable (*class in precept*), [12](#page-15-5)

### P

Plugin (*class in precept*), [12](#page-15-5) precept module, [9](#page-12-3) Precept (*class in precept*), [12](#page-15-5) precept.console module, [15](#page-18-4) precept.errors module, [15](#page-18-4) precept.events module, [17](#page-20-3) PreceptError, [15](#page-18-4) PreceptEvent (*class in precept.events*), [18](#page-21-1) print\_keys() (*precept.console.KeyHandler method*), [15](#page-18-4) print\_table() (*in module precept.console*), [17](#page-20-3) prog\_name (*precept.Precept attribute*), [13](#page-16-0) progress\_bar() (*in module precept.console*), [17](#page-20-3)

## R

read() (*precept.console.KeyHandler method*), [15](#page-18-4) read\_dict() (*precept.Config method*), [11](#page-14-4) read\_file() (*precept.Config method*), [11](#page-14-4) register() (*precept.Argument method*), [10](#page-13-1) register() (*precept.Command method*), [11](#page-14-4) required (*precept.Argument attribute*), [10](#page-13-1) RIGHT (*precept.console.Keys attribute*), [16](#page-19-0)

## S

save() (*precept.Config method*), [11](#page-14-4) serializer() (*precept.ConfigFormat method*), [11](#page-14-4) Service (*class in precept*), [14](#page-17-2) setup() (*precept.Plugin method*), [12](#page-15-5) setup() (*precept.Service method*), [14](#page-17-2) setup\_plugins() (*precept.Precept method*), [13](#page-16-0) setup\_services() (*precept.Precept method*), [13](#page-16-0) SPACE (*precept.console.Keys attribute*), [16](#page-19-0) SPECIAL\_KEYS (*precept.console.Keys attribute*), [16](#page-19-0) spinner() (*in module precept.console*), [17](#page-20-3) start() (*precept.Precept method*), [14](#page-17-2) start() (*precept.Service method*), [14](#page-17-2) start\_services() (*precept.Precept method*), [14](#page-17-2) stop() (*precept.console.KeyHandler method*), [15](#page-18-4) stop() (*precept.Service method*), [14](#page-17-2) stop\_services() (*precept.Precept method*), [14](#page-17-2) subscribe() (*precept.events.EventDispatcher method*), [18](#page-21-1)

## T

TOML (*precept.ConfigFormat attribute*), [11](#page-14-4) type (*precept.Argument attribute*), [10](#page-13-1)

### $\cup$

UP (*precept.console.Keys attribute*), [16](#page-19-0)

## V

version (*precept.Precept attribute*), [14](#page-17-2)

## W

wraps() (*precept.AsyncExecutor method*), [10](#page-13-1)

## Y

YML (*precept.ConfigFormat attribute*), [11](#page-14-4)